VOL VIII: NO. 2

JAN/FEB 90

#### ------- the newsletter of the Sinclair Computer Users Society -------SINCUS NEWS 1229 Rhodes Road Johnson City, New York 13790

------ since 1982 -------

Here's 1990 - WOW only 10 more years until the year 2000, remember what home computers looked like in 1980? Try and imagine what we'll be using 10 years from now.

January Meet is going to be in Owego, details are being worked out. I will contact all local members for location and transportation arrangments. PAH

Final chapter of Ray Byler's Catalog of the 2068 and Spectrum ROMs, **CYOSS** referenced alphabetically and by address. This was quite an undertaking on Ray's part, and I hope there are some who can use this reference source. We have all four directories on an Oliger disc, 5.25" DDDS, 40 Track, as Mscript files. Available for \$3.00 PP care of this newsletter.

Final issue of the Harrisburg Area Timex Users Group Newsletter was received this month (Dec). I met Dave Bennett at the CapitalFEST and some of his members, so it is difficult to say Adios amigos to a great bunch of people. Basically due to a lack of member support, they decided to pull the plug.

One bit of News from them...Cambridge (Sinclair) is coming out with a 3.5 lb MSDOS laptop with 3.5" drives and an optional 20 or 30 Meg Hard Drive. The price is said to be very reasonable. Due about mid 1990. (??WHAT sinclair going mainstream??)

With this issue, we welcome Warren Fricke of Depew, NY and his column on BASIC programming. This effort on Warren's part could be met with some questions or comments on your part. While his programming is on the 2068, most also pertains to the 81/1000 and 1500.

Hi and thanks for renewing to Stuart W. Walton, Rowley MA and James T. Wilson, Akron OH. Look on the mailing label, "Last Issue" means that this is your subscription expired.

Dur local group project on building external 12BK or 256K RAM is off to a big start, the group now has a bare board from Larken, and Don Lamen is bring in his board to the next meet - chip costs, group buys and hard/soft ware will be hashed about. Due to the varity of 2068 equipment hanging off the expansion bus, a one size fits all type device is needed.

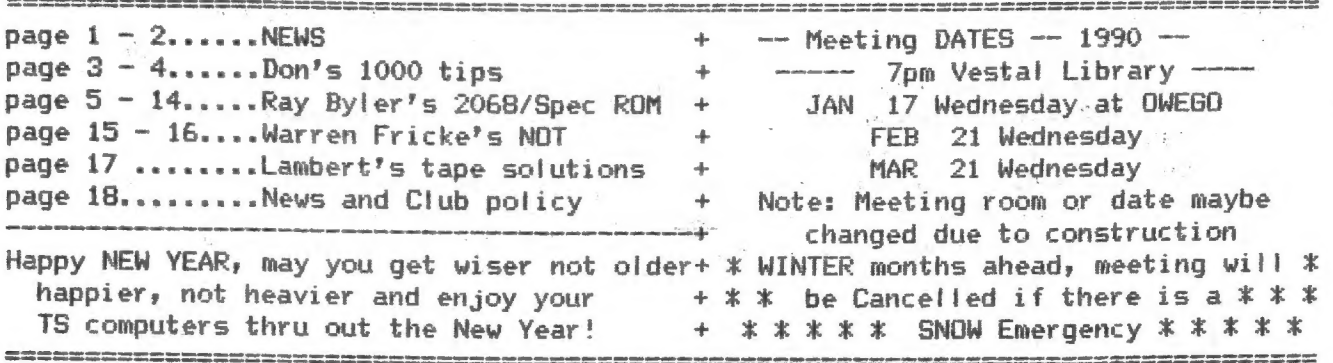

#### SINCUS NEWS **SINCUS** NEWS **SINCUS** NEWS **SINCUS** NEWS **JAN/FEB 3**¢

S.N.U.G.

Well, complaining about the lack of news from S.N.U.G. has gotten me and others a four page letter from Mel Nathanson (founder). I am not going to try to copy word for word the whole letter, Cit is in the December 1989, issue of Computer Shopper) but will attempt to condense it to half a page. I note that the Harrisburg (PA) TSUG newsletter (Nov. issue) has the fetter completely reproduced. Mel has noticed the nasty words and implied nasty words written by me and others. His letter is intended to answer the nasties whatever they are. SNUG most promient function would be the facilitation of the interchange of information. "We are geared toward the maintainance and betterment of the Sinclair community through information." They were offered a magazine, lock, stock and barrel, and after much discussion felt they weren't up to maintaining the established standards and so declined the responsiblity. Personnel problems were detailed, problems with volunteers not living up to their word, and others taking advantage of their situation. Four different individuals have attempted a newsletter for SNUG. Much time and dicussion went into the LOOKS of the publication, and little on the content. Mew information was the goal of each issue, but little if any was coming in. The call for new volunteers to accept and DO the assignments relate to establishing a TAX Exemption Status, an Election Committee and help with the software library, typists to compile databases, contacts to meet former soft/hardware houses to see if anything can be donate to public domain. Many volunteers can cut the job down to a few hours per individual. Mel then discussed his own attempts to sell his employer on the Z8@ and of family medical and personal problems. Computer Shopper's column on More Timex Sinclair by Michael O'Brien got much attention with a resulting backlog of replies. Basi! Wentworth, Paul Holgrem and Frank Davis of the Indiana TSUG are currently carrying the ball for SNUG. Ail dues paid in so far, are good until January 1991. If you feel SNUG has not lived up to your expectations, Treasurer John Cushran, will refund your membership. Only address was on the envelope, S.N.U.G. 7515 Abordale Drive, Port Richey, FL 24668-2205. SO if YOU want to see S.N.U.G. succeed, the YOU must volunteer to DO something.

My condensation of the four page letter in effect amounts to an editorial, I must pick and choose what I want this article to say. Well that's what editors do, some will publish all; some none and others; somewhere in between.

My impression of 5.N.U.G is less than good. Why? Well, besides wanting to duplicate what is already being done hy ali the other TSUGs, what has been done? What is going to be done? And who is going to do it? What counts in this world is the deed not the intent. In the Timex-Sinclair world if you want something done, do it. Don't hold your breath waiting for volunteers, they are few and over worked as it is. And if you have a committee, disband it, put every member to work, and never hold a committee meeting, for every idea will be talked to death.

At the CapitalFEST about 50 or so people from all over North America hoped to hear some positive information about S.N.U.G., and all we heard was election results and personal problems. After two hours of hearing individual hopes and dispare I walked out, as I see no one individual strong enough to lead such diversity of opinions. There were opposing views for every idea, and the loudest drowned out the rest. S.N.U.G. is too little, toa late. If TSers want to devote their energy to S.N.U.G. and see it succeed, fine but get going and do something how, deliver the goods, and keep moving forward.

If you can get a hold of the letter and form your own opinion, write and tell Me! Nathanson, include a SASE as a courtesy if you want a reply. Replies sent here will be in the next issue of this newsletter. Promises were made, money was collected and more promises were made and where is 5.N.U.G. today? - P.A.H. Editor

#### JAN/FEB 90

### ZX81/TS1000 Tips - by Don Lamen, SINCUS

 $\mathcal{A}_1$ 

 $i$ 

 $17.$ 

u.

Art of the African Mill

In the TS1000 Timex Manual there are the following mnemonic errors:

in.

小村

all you

a) From 00 hex. to 07 hex. -- after CB the manual has ric (b to a). It should be ric (b to a).

b) At 6B hex. - after ED the manual has 1d de, (NN), It should be 1d hl,  $(NN)$ .

 $18.$ The Instruction Codes not included in the Timex Manual are the DD Codes and the FD Codes. The DD Codes pertain to the IX Register, while the FD Codes pertain to the IY register. These codes are 2, 3 or 4 bytes long and are as  $\label{eq:3.1} \begin{array}{llll} \frac{1}{2} \Delta_{\rm{SO}} & \frac{1}{2} \left( 1 - \frac{3}{2} \right) & \frac{1}{2} \left( 1 + \frac{1}{2} \right) & \frac{1}{2} \left( 1 + \frac{1}{2} \right) \Delta_{\rm{SO}} \end{array}$ follows:

 $\label{eq:1.1} \begin{array}{cccccccccc} \gamma_{\pi} & \mathcal{X} & \rightarrow & \mathcal{Y} & \mathcal{W}^{\perp} \end{array}$ 

 $\mathbb{R}^n$  . The set

爱国

and the company

 $\mathcal{S}_{\mathcal{C}_1}$ 

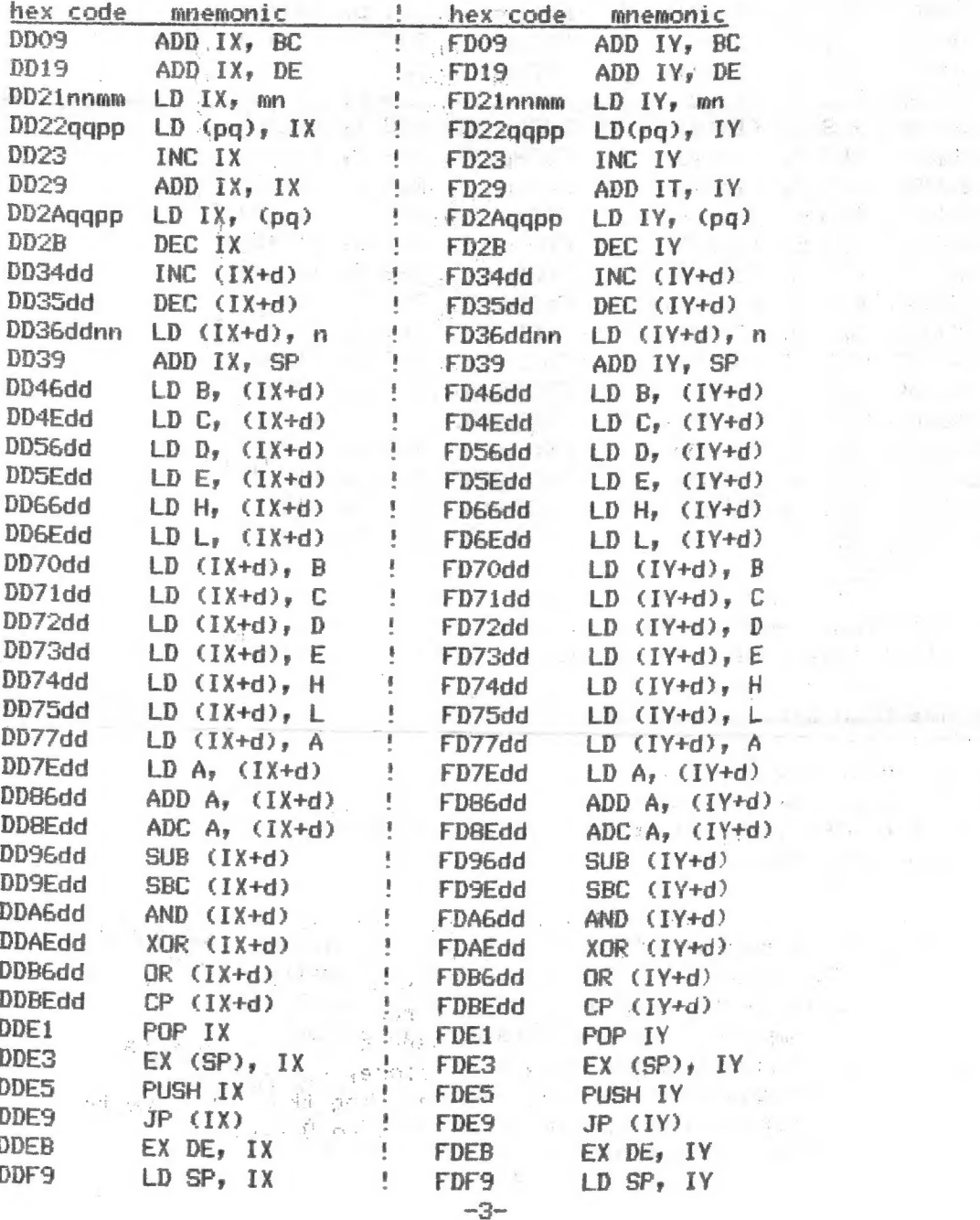

 $1.101222$ 

117 million

 $\mathbb{Z}_2$  . If  $\mathbb{Z}_2$ 

**Di f** 

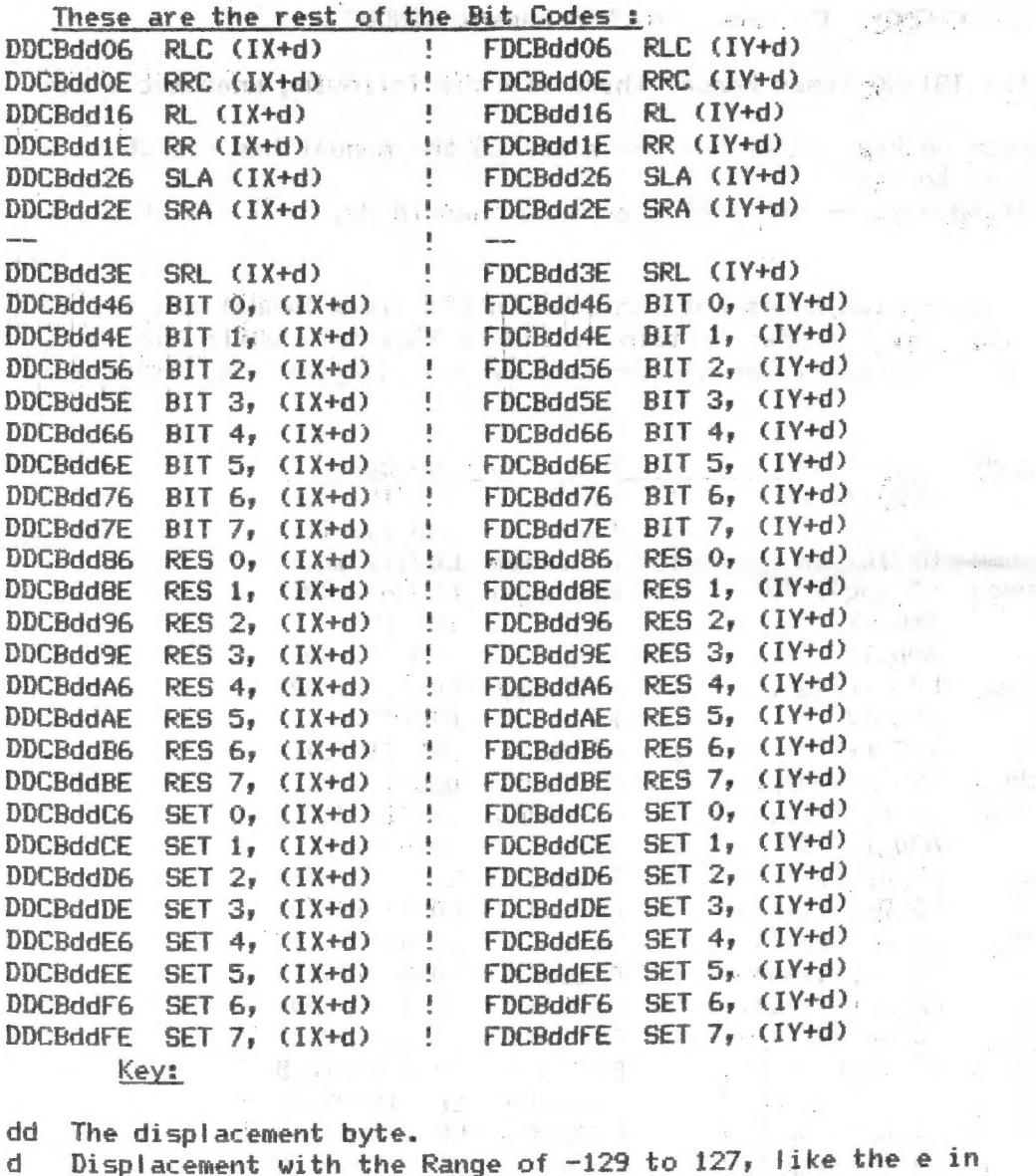

- the instruction JR e.  $\rightarrow$   $^{\circ}$  $\mathcal{A}_{\mathcal{C}}$
- ma The High byte.
- nn The Low byte.
- pp The High Address byte.
- qq the Low Address byte.

Mehep & q The value of the corresponding byte.

- TX The Index Register X.
- IY The Index Register Y.

Note: 1. In the DD & FD instructions the displacement byte is always the Third byte of the instruction.

 $-100 - 400$ 

- 2. These are Z-80 instructions and work with any computer based on this microprocessor,
- 3. The Index Registers are used by the. computer's interpeter routines, therefore, save these registers someplacé before using them. Be sure to replace them before returning to BASIC.

 $\alpha$ 

 $-4-$ 

 $\sim$   $\sim$ ÷.

#### JAN/FER 9O

ÿ.

The following is the last part of a four part catalog of the Spectrum and TS2068 ROMs and comes to you through the efforts of:

Ray Byler, June 1988, Fort Riley, Kansas

 $\sim$ 

T52068 ROM ENTRY POINTS INDEXED BY ADDRESS

#### BASIC MODULE

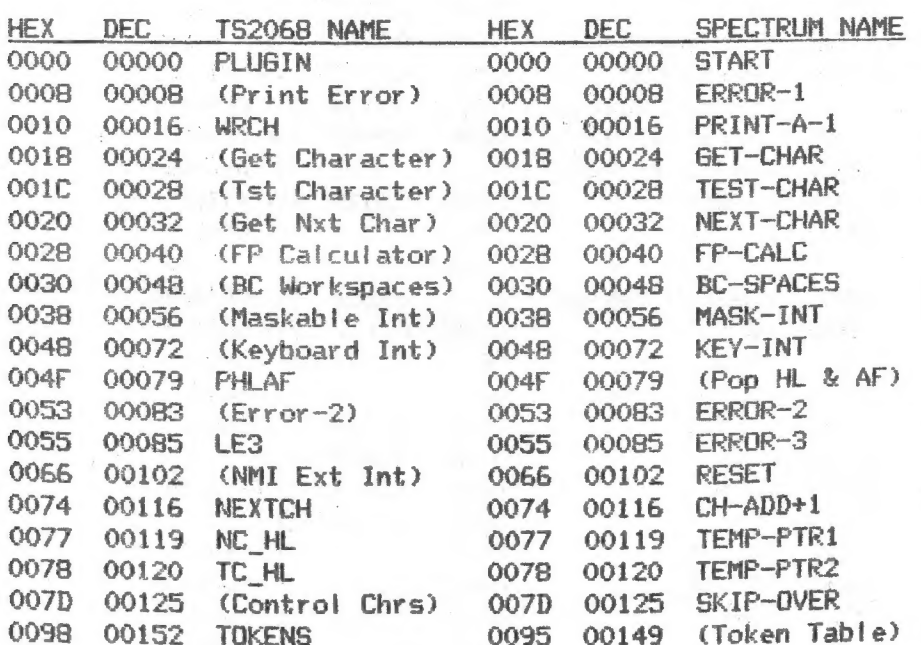

### . KSCAN MODULE

 $\mathcal{C}^{\mathcal{C}}$ 

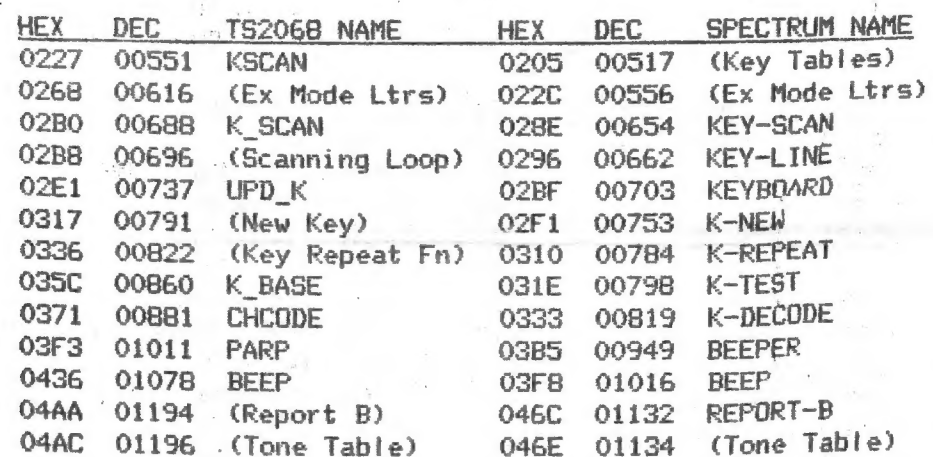

## 10\_1 MODULE:

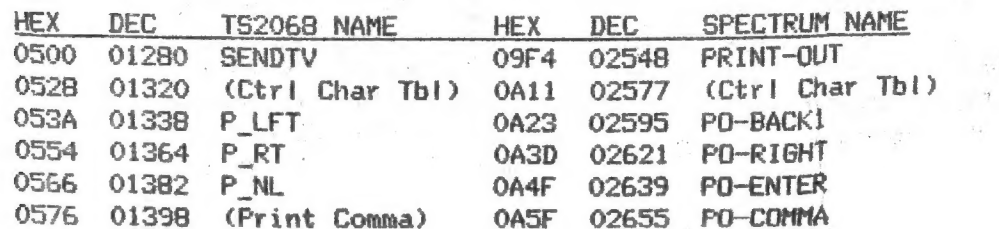

 $\hat{\boldsymbol{\beta}}$ 

 $\gamma^*$ 

 $\sim$ 

 $\chi^{(1)}$ 

 $\mathcal{A}^{(n)}$  ,  $\mathcal{A}^{(n)}$ 

 $\bullet$ 

 $\bar{x}$ 

 $\sim$   $z_{\rm S}$ 

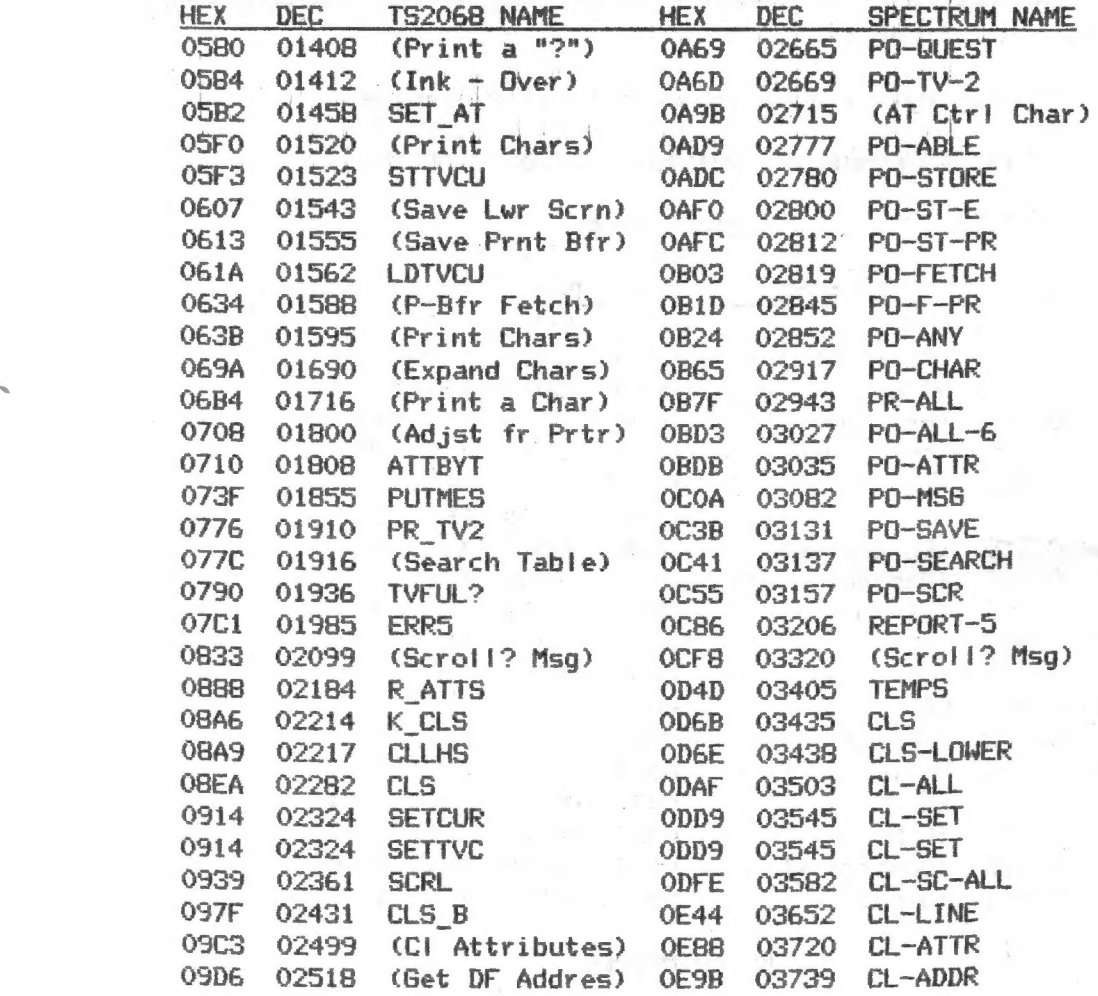

10\_2 MODULE

 $\label{eq:1} \mathbf{X} = \mathbf{X} + \mathbf{X}$ 

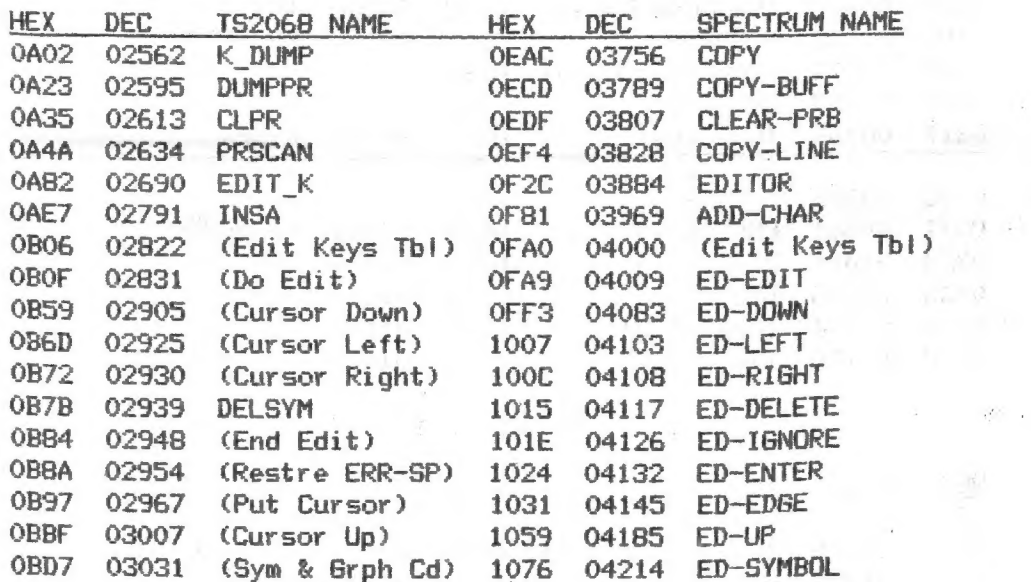

-§-

 $\alpha T = 0$  .

and 1.3cd

 $-10$ 

 $\overline{\mathcal{N}}\left(\mathcal{X}\right)$ 

 $\label{eq:2.1} \begin{split} \mathcal{L}_{\text{max}} = \frac{1}{2} \frac{1}{2} \mathcal{L}_{\text{max}} \\ \mathcal{L}_{\text{max}} = 0.3 \end{split}$  $\label{eq:4} \mathbf{r}_{1}=\mathbf{r}_{2}+\mathbf{r}% _{1}+\mathbf{r}_{2}+\mathbf{r}_{3}+\mathbf{r}_{4},$ 

 $\frac{1}{3}$  .

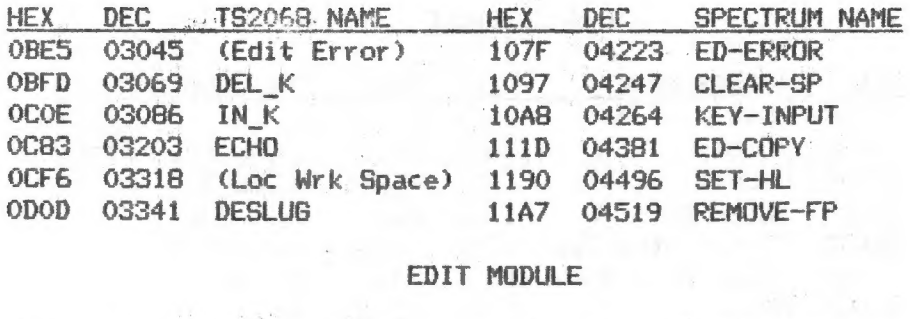

 $\label{eq:2.1} \mathcal{L}_{\mathcal{A}}(\mathcal{A})=\mathcal{L}_{\mathcal{A}}(\mathcal{A})\mathcal{A}(\mathcal{A})\mathcal{A}(\mathcal{A})$ 

 $\label{eq:2.1} \frac{1}{2} \left( \left( -\frac{1}{2} \frac{1}{2} \right) \right) = 2 \left( \left( -\frac{1}{2} \right) \right) = \left( \frac{1}{2} \right) \left( \frac{1}{2} \right) = \left( \frac{1}{2} \right)$ 

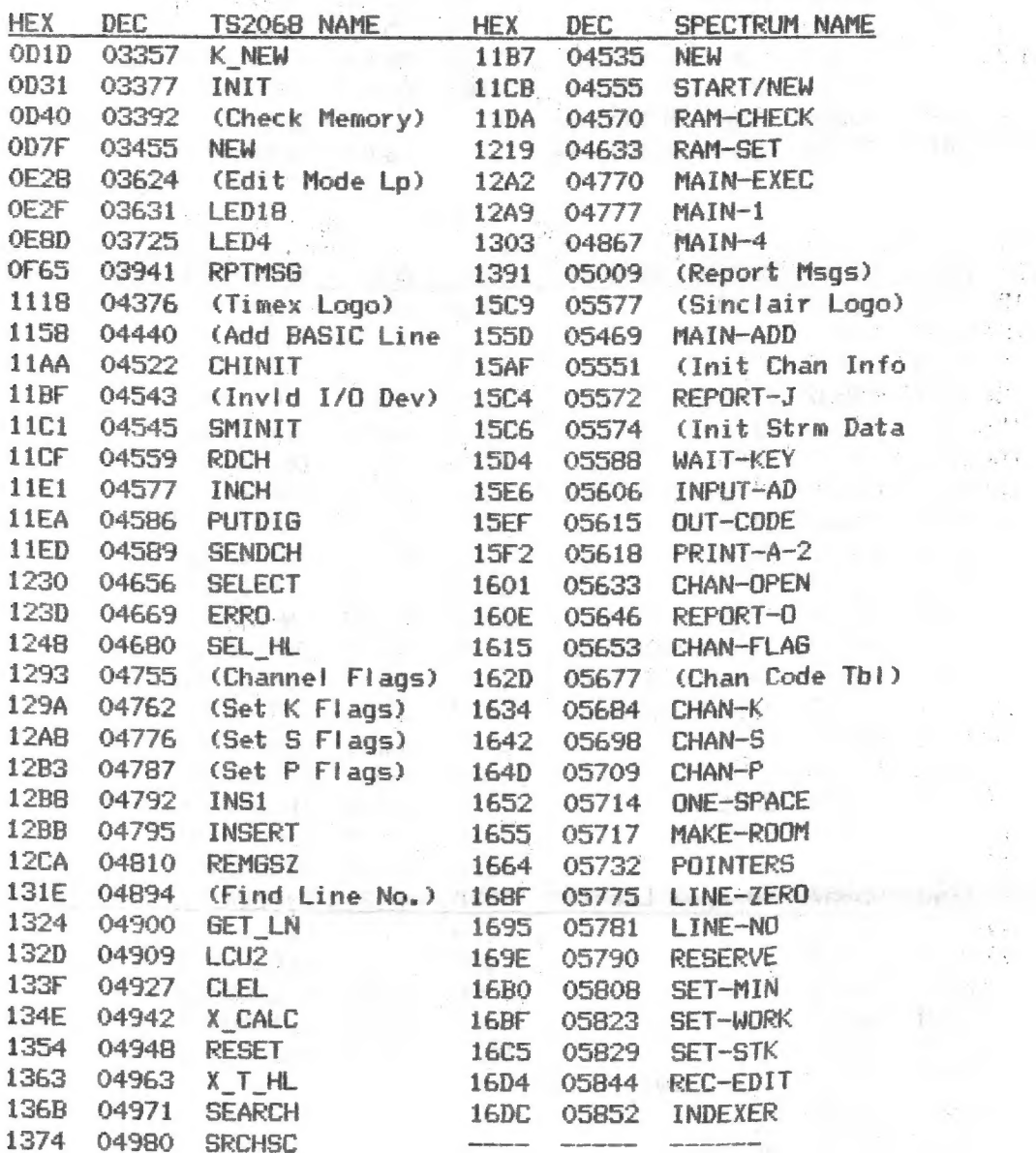

 $-7-$ 

 $\mu \propto 1$ 

 $\sim$ 

 $\sim$   $\sim$ 

 $\frac{1}{\sqrt{2}}$ 

 $\ddot{\cdot}$ 

 $\overline{\phantom{a}}$ 

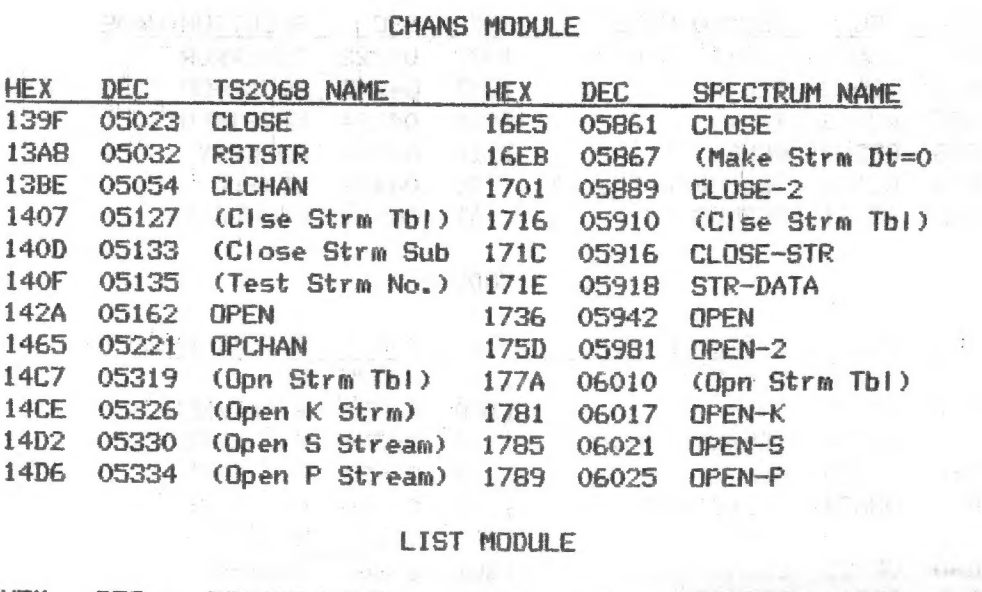

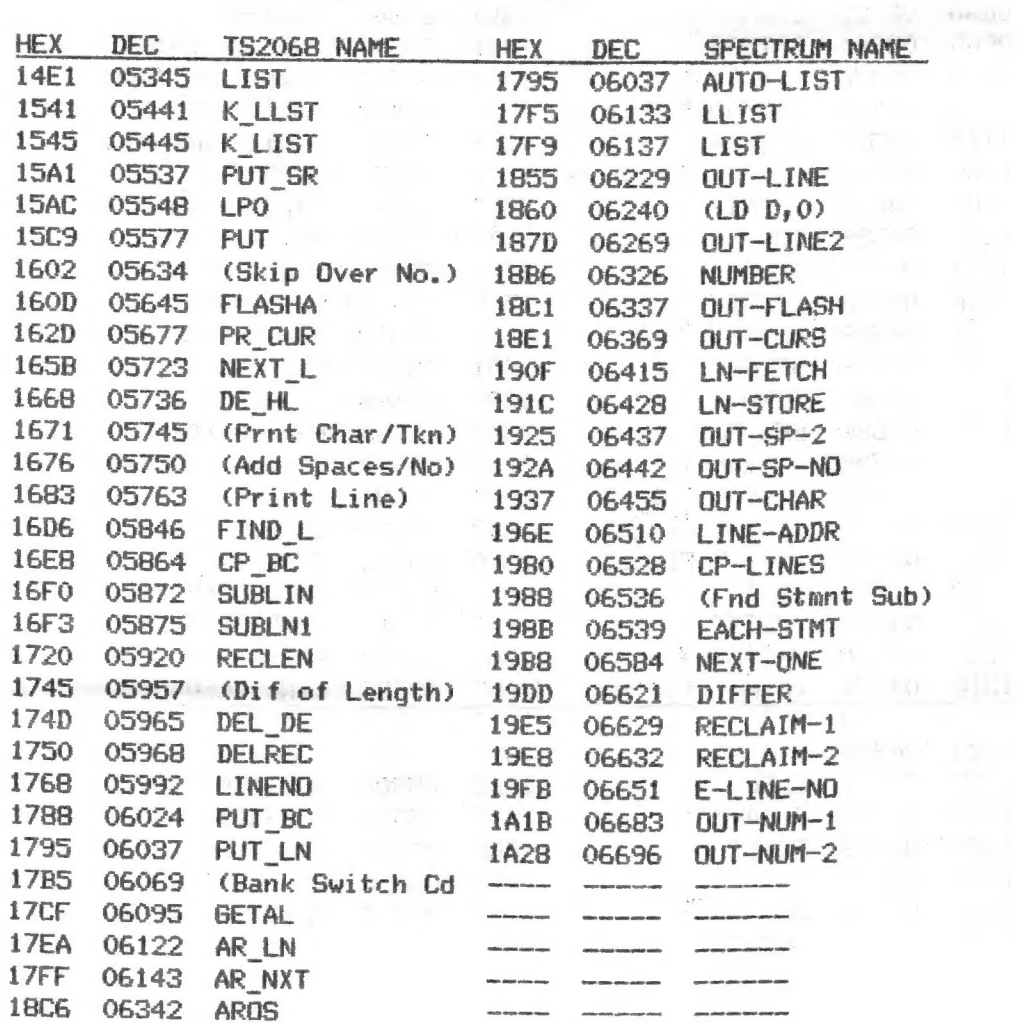

 $-8-$ 

**Controller** 

 $\sim 10^7$ 

 $\bigcirc^{\mathbb{C}}$  :

 $\mathcal{L}^{\text{max}}$ 

 $\sim$   $\sim$ 

i<br>Lig

the process of the

 $\bar{\mathbf{r}}$ 

# SYNTAX MODULE

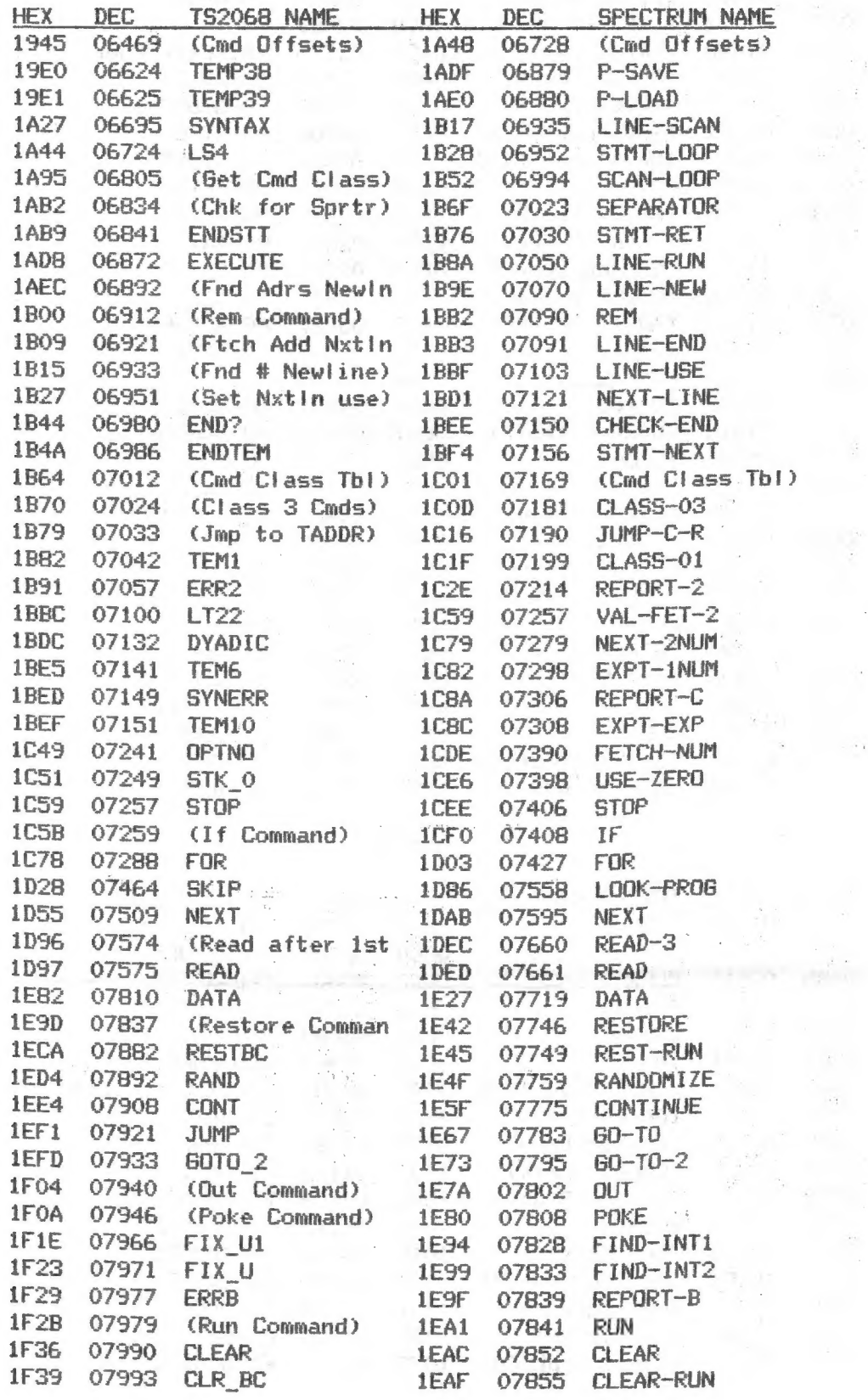

 $\overline{\phantom{a}}$ 

 $-12$   $-12$ 

JAN/FEB 90

 $\mathbb{S}^{\pm}$  $\frac{1}{2}$  $\sim$   $^{\circ}$  $\mathcal{P} \stackrel{1}{\Rightarrow}$  $\hat{r}_i$  $\mathcal{L}(\mathcal{C})$  $\gamma$  :

> $\sim \frac{1}{2}$

 $\sim$ 

 $\mathcal{L}$  :  $\mathcal{A}$ 

 $\label{eq:2.1} \mathcal{L}(\mathcal{L}) = \mathcal{L}(\mathcal{L})$ 

 $\rightarrow$ 

 $\tilde{\kappa}$  $\mathbb{R}^3$ 

> $\frac{1}{2}$ ÷.

 $\mathcal{H}^{\pm}$ 

 $\mathbb{R}^n$ 

 $\mathcal{Q}_{\mathcal{A}}$ 

 $\sim$   $\pm1$  .

 $-0.7$ 

 $\overline{ }$ 

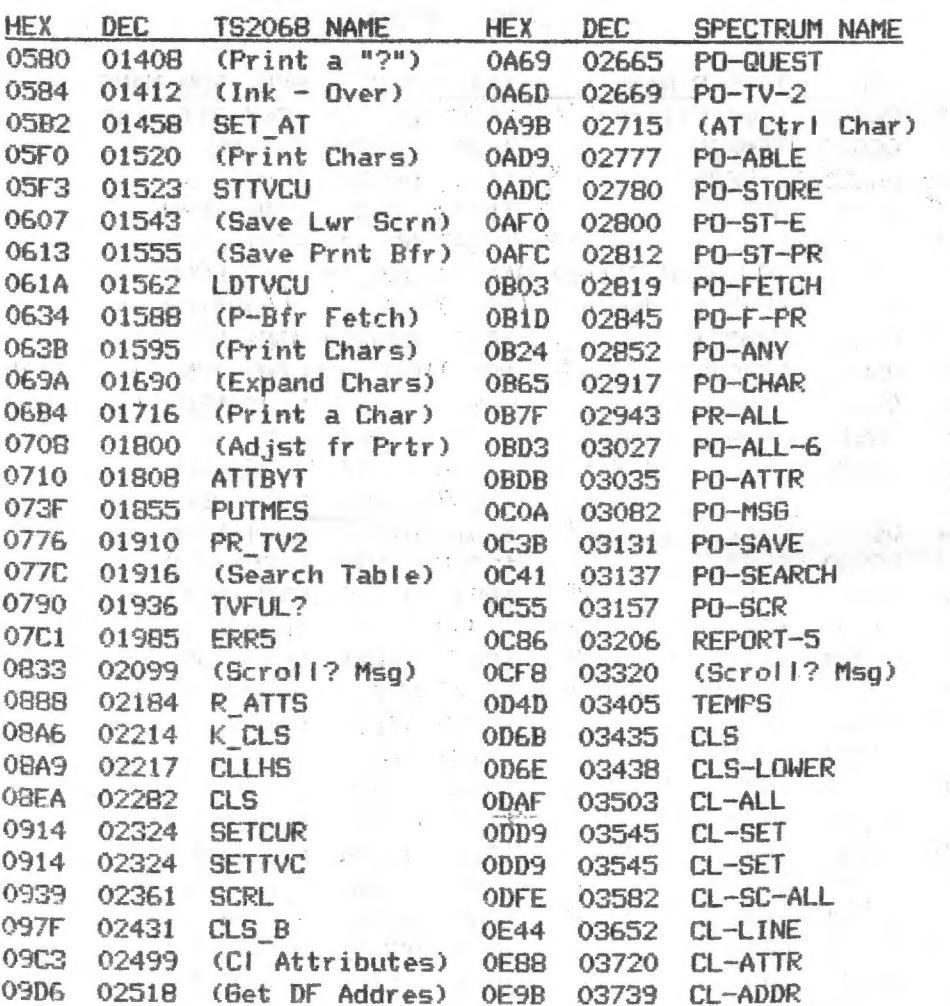

# 10\_2 MODULE

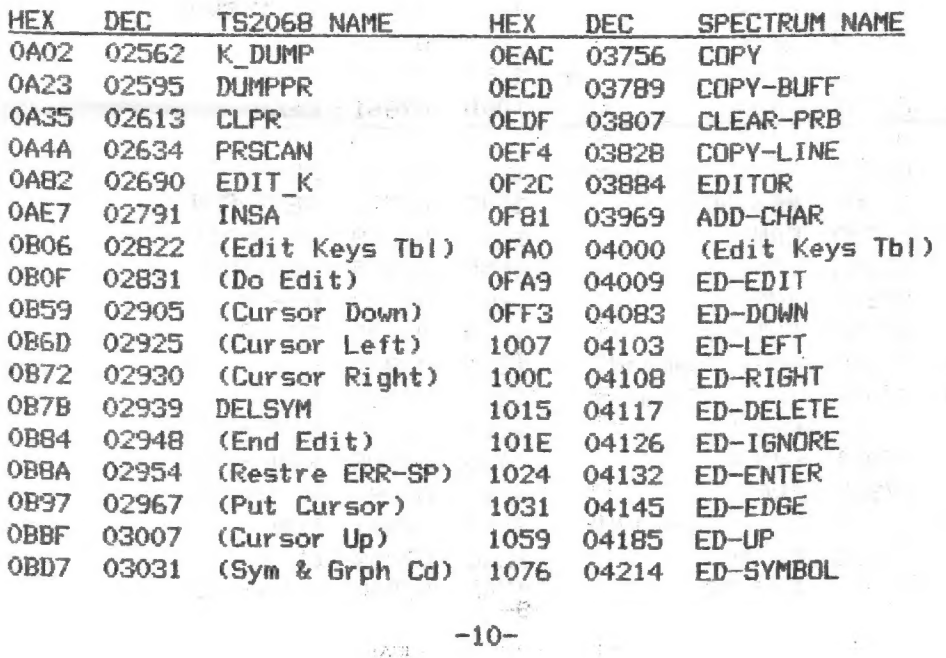

 $\mathcal{P}(\mathcal{G})$ 

22개 -

 $\label{eq:12} \tau_{\text{max}}(k) = \tau_{\text{max}} - \frac{1}{k_{\text{max}}}$ 

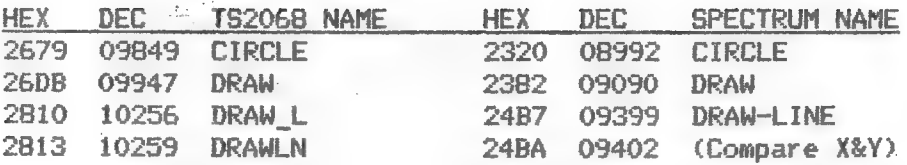

### EXPRN MODULE

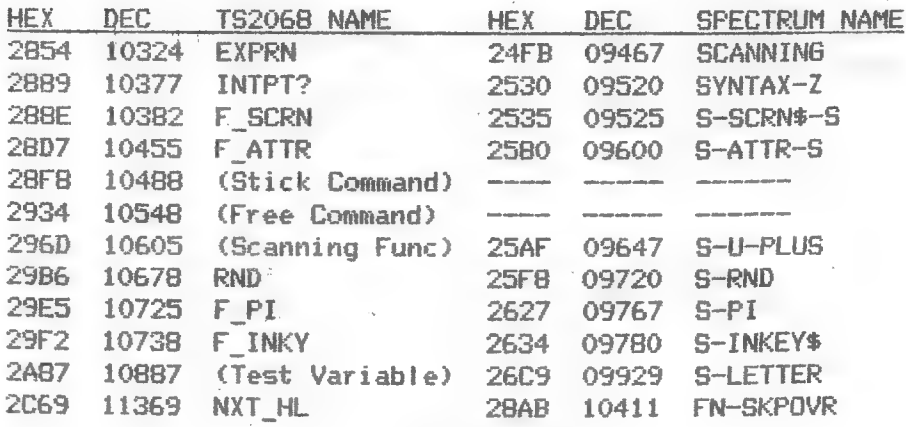

#### IDENT MODULE

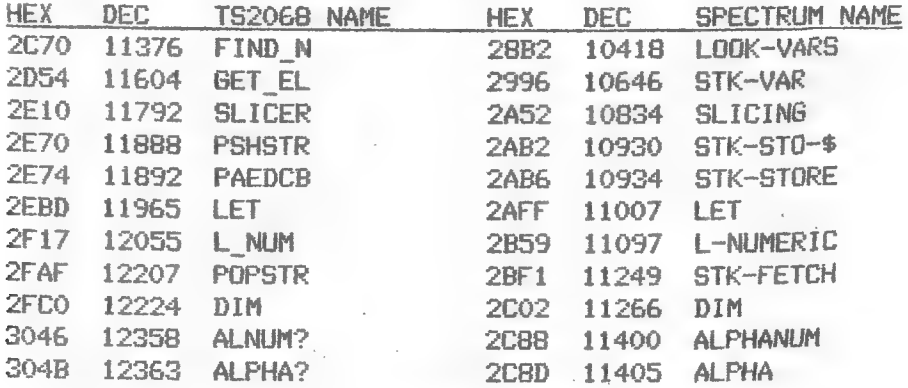

### INOUT MODULE

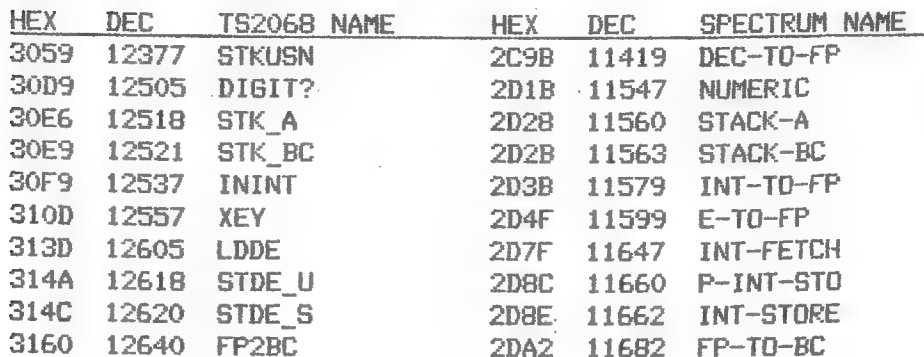

JAN/FEB 90

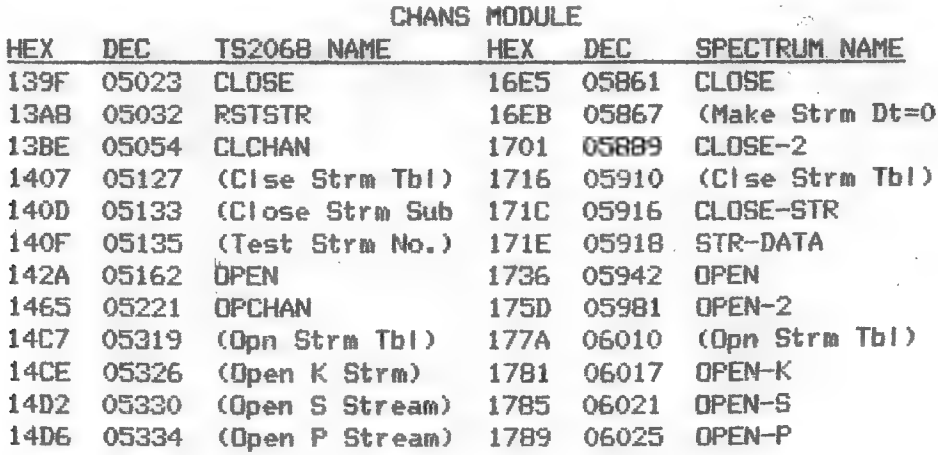

LIST MODULE

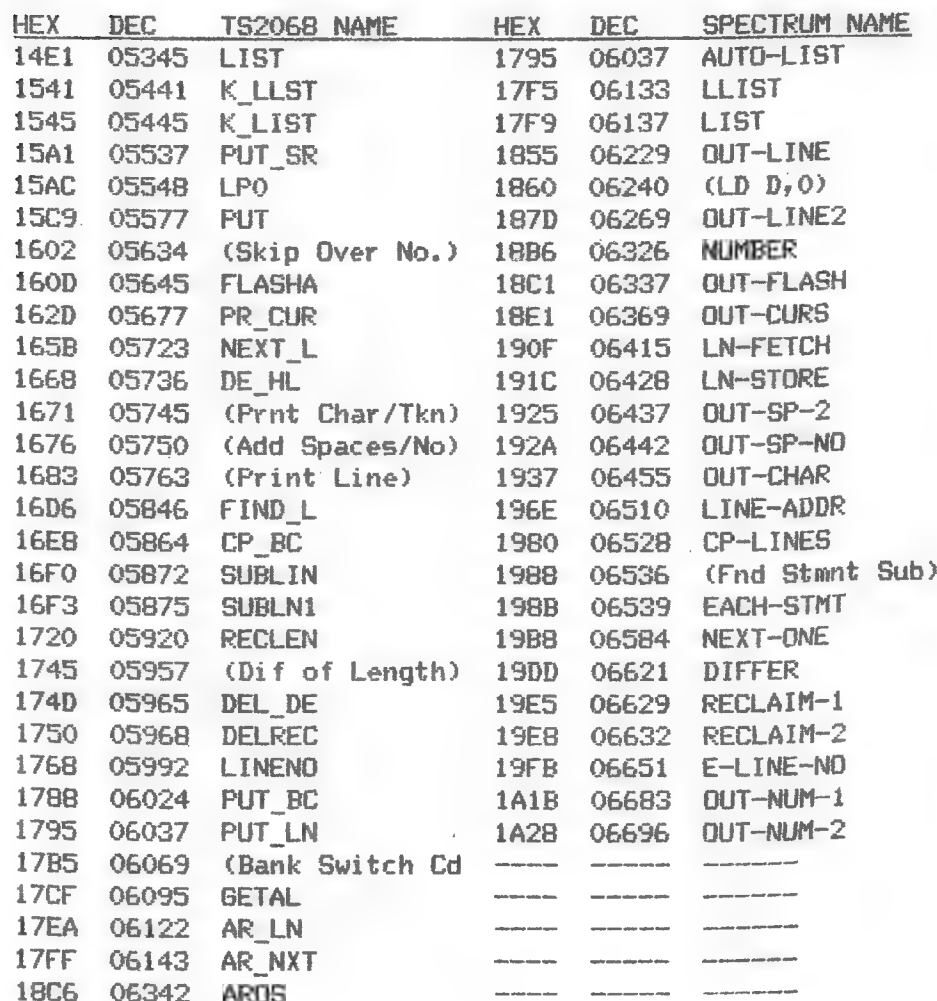

 $-12-$ 

#### SINCUS NEWS

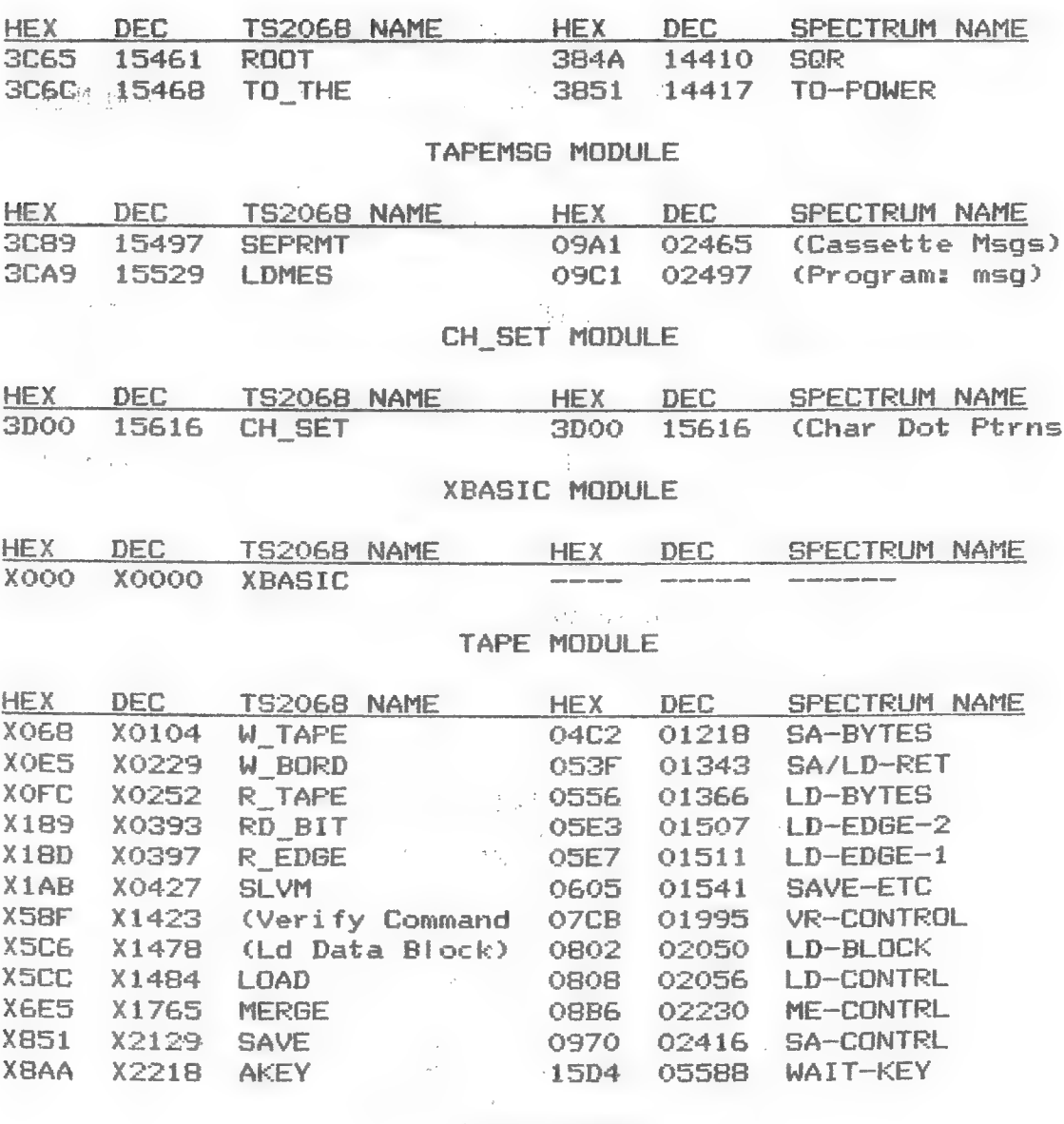

#### INIT MODULE

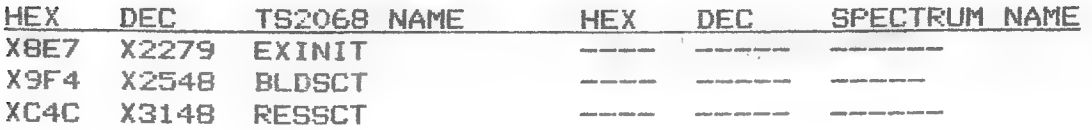

 $-13-$ 

 $\mathbb{R}^{\mathbb{Z}}$ 

## CHNG\_VID MODULE

ستستعد  $\lambda$  $\mathbb{R}^2$ 

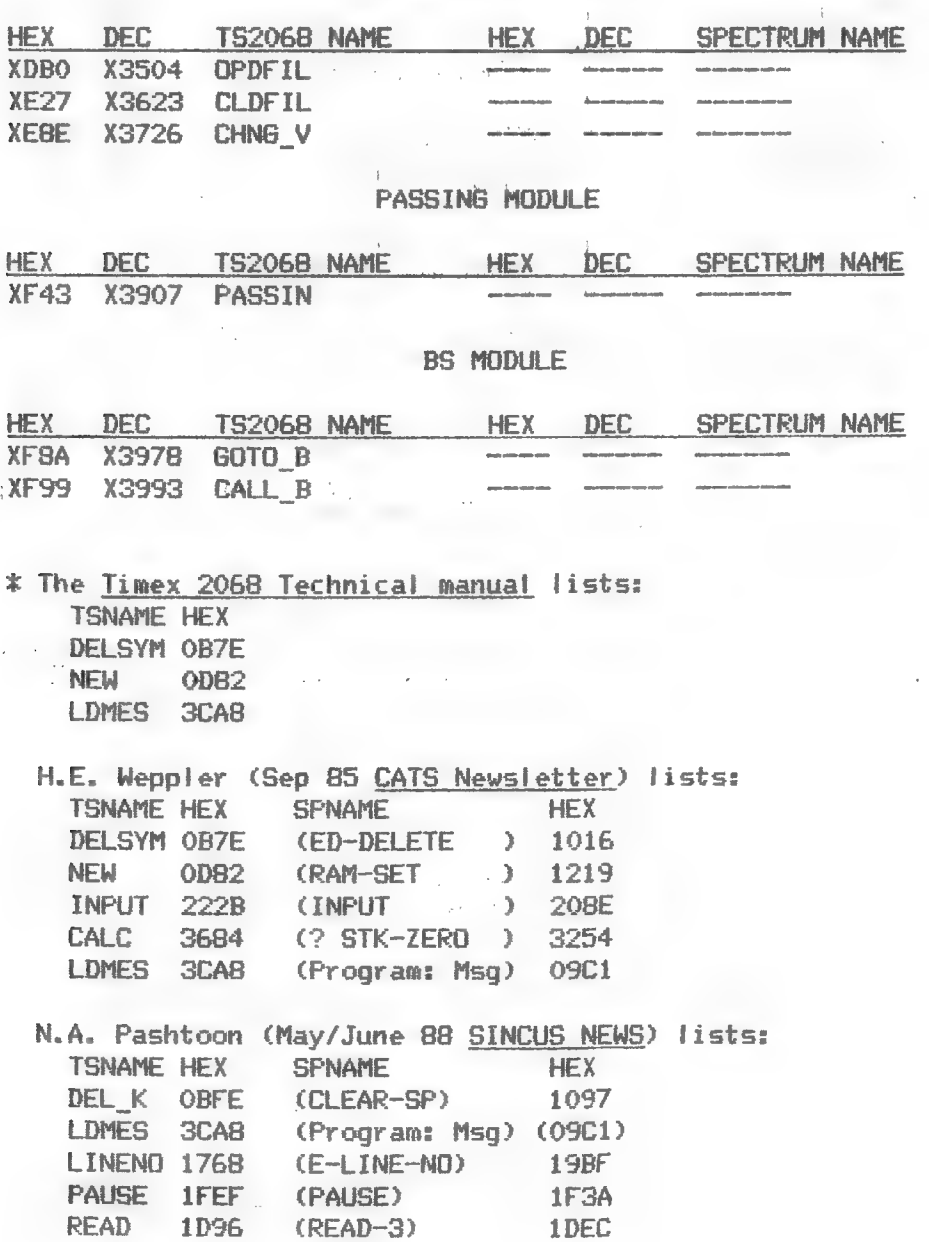

 $-14-$ 

#### JAN/FEB 90 **SINCUS NEWS**

For those of you who'wish'to operate or programme your machine a little more efficently, we will carry informative articles as this one. To get full measure from Warren's effort, please use your computer and type in the simple demo programmes, verify what you read and test for other values. Try one new value at a time, and check your results, or try and guess what the computer will come up with first before you run it. Then it will trully become a learning experience for you. -Editor

#### The Logic Operator, NOT

For many of us, computer logic is a bit difficult to understand, and articles like the one reputed to be by Sharon Z. Aker in the July '88 issue of UPDATE mucdies the water more. On page 14, under the title of Priority, the article states hat NOT BKC is interpreted as (NOT B)> C. This is wrong. NOT applies to the entire expression B<C as the < operator has a higher priority than NOT and the computer will evalute B<C first. Look at page 228 of the manual for a priority listing.

NOT applied to a condition can result only in a logic value of 0 or 1, regardless of the appearance of the condition. For example, consider........

NOT  $X = 50$ 

This is interpreted by the computer as..... NOT  $(X = 50)$ 

If X does equal 50, the condition,  $X = 50$ , is TRUE and results in a logic value of 1 for this condition. Then NOT 1 has a logic value of 0.

Conversely, if X has a value of anything other than 50, the condition is considered FALSE, and X = 50 results in a logic value of 0. Then NOT  $0,$  in turn, has a logic value of 1, and the THEN action will take place.

We can show this by a short test program.......

10 LET  $X = 50$ <br>
20 IF NOT  $X = 50$  THEN PRINT "Yes" anything but 50 and lines 20 and 30 will<br>
30 IF NOT ( $X = 50$ ) THEN PRINT "OK" print out their strings. Why? Because  $X =$ <br>
40 PRINT "End Of Test" 50 is not TRUE and its lo 0. Now, NOT 0 gives a logic value of 1. As the entire expression has a fogic value of i, the THEN action takes place.

The parenthesis in line 30 are not necessary, but if you wish to make the evaluation of an expression clear, use them. The computer simply ignores superfluous parenthesis, and evalutes  $X = 50$  first because of the priority of the = operator.

Let's go a step further. The computer considers all logic on a numerical basis. To the computer, every fogic term that is TRUE is assigned the number 1; otherwise it gets a 0. We can put this to a test by adding lines such as the following to our test program....

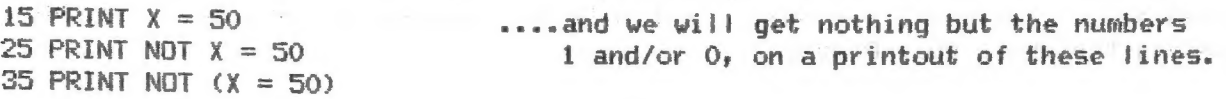

# SINCUS NEWS a of the original and the original and the original contract of telephone of team  $JAN/FER$  90

You can get the same response by evaluating a logic statement yourself and substituting the resulting logical value in the computer line. Instead of the line 20 as written above, write it as.......

má.

#### 20 IF 1 THEN PRINT "Yes"

.... and the computer will print the string. Change the 1 to 0 and the computer will not print the string. As we said before, the computer recognizes every thing but 0 as the number 1. So now use something like -3 in place of the 1. Again; the line will print out the string word.

If you get this concept of logic well established in your mind, you will have little or no trouble with logic NOT from here on in.

There is yet another way of treating logic NOT. You can change any expression wherein it appears to an equilvalent one by recalling that it merely reverses logic TRUE and FALSE. In doing so, NOT drops out of the expression. So NOT  $X = 50$  can be replaced by  $X \Leftrightarrow 50$ . Shall we replace another? OK. NOT Y > 10 can be replaced by Y  $\le$  = 10. I personally don't prefer this way of handling NOT because we tend to forget how the computer itself treats this unique operator.

> Warren Fricke Western N.Y. Users Group.

FEVIEW - One of the more useful programs I have run across in the SINCUS tape swap tibrary has been the title "Disk Library" by a member of the Sinclair Milwaukee User Group (SMUG). The programmer, R. A. Hilsmann has written a utility that is very helpful for disc drive users on the TS2068. I was a bit of a skeptic at first, having used without much luck other program file systems. This isn't to say that this worked bug free. No, there was an error in Updating files and deleting files: but a bit of a challenge gives one a sense of active participation with the program. The options include; Search, List, Delete, Update, Sort, Load, Print List, and Create a new Library. Then after getting the program to work, I then made a few changes to adapt to my disc system. Now on loading, the program starts right off with the search option, and with the files on the same disc it is a matter of seconds to locate the program, then insert the disc as indicated on your screen, and it will self load a program I know I have but cannot remember on which disc. Since my collection of programs is more static than dynamic, I am not using the change or update functions as much. Hilmann has operating notes in the April 1988 SMUG issue, along with a printout of his program. It is available on cassette for \$5, from R.A. Hilmann, POB 45, Menomonee Falls, WI 53051. It is designed for the Diiger system, but can be modified for others. Well worth the money as it will save you TIME.-P.A.H.

To date I have not had any more time to, learn, run and review Larry Kenny's MAXCOM software. It is worth the money in just the terminal mode. It is disc interactive and you could down load 100K of data with no sweat. The BBS portion of the MAXCOM package takes some reading, and a little background in telecom terms. Some of the hangups were in learning how the password system was supposed to work. One part will work with 1200 baud and since I only got 300, I can not review that. I imagine the biggest problem a novice will have as did I, was comprenhension of the documentation. There's a lot there, and finding a particular item usually meant rereading the whole doc.-P.A.H.

For those af you having problems with LOADing and SAVEing tape programs on your 2068 here's some thoughts from Doh Lambert:

After having some problems verifing LOADed programs on a tape he was making, Don cleaned his 3 tape recorders and while waiting for the solvents to dry he read his mail from a friend in Canada. He found a paragraph in the letter which reads "Loading with the TS2068 often will not be successful in difficult cases when the computer has been on for a while and is hot. The solution is to turn it off for an hour or two and try again when it is cold. Also the TS2068 cassette system seems prone to problems with glitches, brown-out (power voltage drop) and too many accessories mounted on its power supply bus. This is particularly a problem with the cantankerous ZX-81 upload programs which load ZX-81 tapes at regular speed to convert the programs to T52068 BASIC." This was from Bill Harmer, Ottawa, Ontario and his manuscript "Tips, Tricks and Techniques of the User Group Masters For the Sinclair ZX-81 / Timex T51000". -900

Don goes on, "What this did was jolt my memory about a little known fact about the TS2068 and that is the cassette routines are effected by heat, or I should say the chip that does the routine is effected by heat. Normally, the voltage supplied to the computer is about 16 volts and inside the computer is a chip that reduces the voltage to an exact 5 volts, the difference is eleven volts and since it has to qo somewhere it goes into heat and since the computer is poorly ventilated it gets het inside and heat makes the SCLD chip get erratic. One cure is to cut the input voltage to 8.5 to 3 volts with the only foss being color. You need at least 12 volts for color. The problem is complicated by having the computer loaded off the rear expansion port with RAM boards, disc interfaces, modems, printer interfaces and what else might show up. They all use a little of the 5 volt power supply."

Using the tape that gave him problems; he loaded successfully in to spare 2068 with no addons on the expansion buss.

Another hint from Harmer, was that an audio transformer can be used to increase the voltage of a poor quality tape that sometimes a non LOADable tape can be LOADed. While he mentioned an 8 ohm to 1000 ohm transformer, I found a 500 to 1000 ohm unit and tried it out. Without the transformer and the recorder volume set at 8 it put out a signal of known strength and with the transformer hooked up, I had to cut the volume down to 5 to get the same signal level. So now I can increase the volume of weak signals on a tape."

I am also trying to find all the parts I picked up for the powersplitter project to keep the load off the 5 volt switching regulator inside the 2068. I have bigger heatsinks to put on the 7805 requlators...how big of a heat sink is required to dump about 7 volts at 570ma?

Other bits: if anyone has a Royal Letter Master printer they want to hook up to their 2066 with an Aerco printer interface -DONT- I tried it and it would not work, as the 7805 was shorting to ground. I made up a sh rt cable to go between the interface cable and the printer and cut the fast line that Aerco had. It works now but it is S L O W.

Does any one have the instructions for a ZAD board, that Zebra used to make and sell? Also the Zebra C-130 Talker board and the Zebra VS101 board. Got these at the CapitalFEST and was promised docy sent Zebra a SASE and still nothing. Will pay for copies if not excessive.

> Don Lambert 9910 Clover Drive S. W. Cedar Rapids, IA S2404

 $-17-$ 

## SINCLAIR COMPUTER USERS SOCIETY

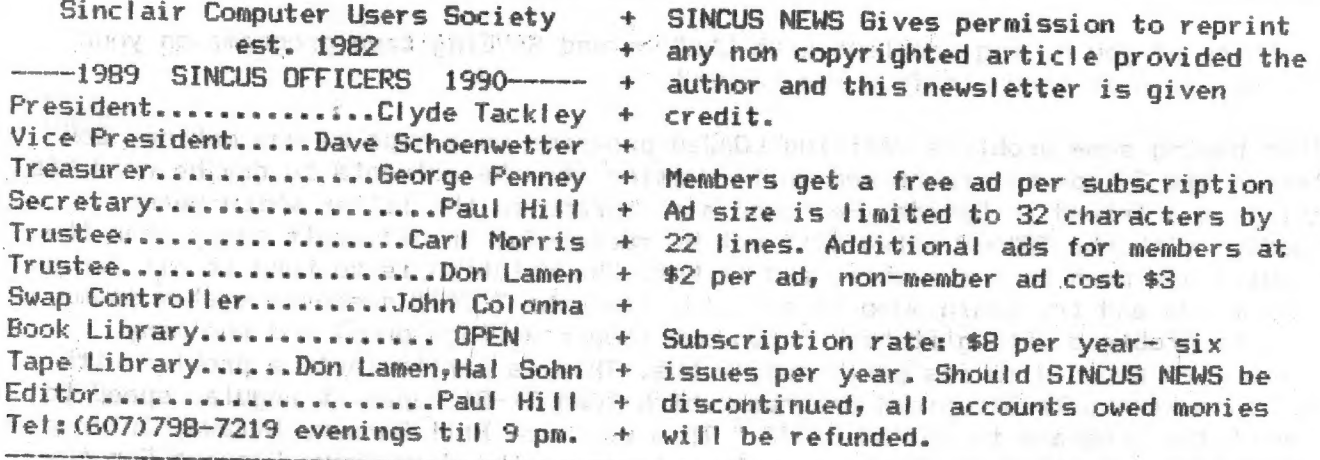

SINCUS will leave messages on HAM-BONE BBS-(607)754-7498 "J-8" 8-N-1 24hrs 3-1200B

SINEUS NEWS is the newsletter of the Sinclair Computer Users Society, a non profit organization operated by volunteers dedicated to the Sinclair and Timex-Sinclair computer user. Any repros of ads, or any product or services mentioned are not an endorsement but an informational service provided to SINCUS members. Views and opinions are not necessarily the those of the society. Any modification to your computer as a result of any article contained in SINCUS NEWS is done at your risk. We do not take responsibility for any typographical errors.

Thanks to Ray Byler, Don Lamen, Don Lambert and Warren Fricke for their help with the input to this edition.

SINCUS DISC/tape SWAPS for the TS2068 are still growing- five discs available and the sixth under construction. Available in Oliger or Larken Formats ONLY in 40 track, 5.25" discs. Get all five for \$10.00, or \$2.50 per disc for orders less than 5 discs. Special deal- one swap disc for \$1.00 and three Public Domain programs (YOURS or outa a magazine and give credit where due- send for list of our programs, dupilcates don't count).

Send for disc catalogs, enclose an SASE. Send for a Sample disc and catalog enclose \$2.00.

For Oliger (DDDS 5.25" only) swaps write John Colonna, 28 Guilfoyle Ave., Binghamton, NY 13903.

For LKDOS (DDDS 5.25" only) swaps write to Paul Hill, 1229 Rhodes Rd., Johnson City, NY 13790. Make checks payable to SINCUS.

"CLONE"- a TS2068 tape copier (2 modes) and a header reader. On other side of tape are a couple swap samples. (TAPE ONLY) \$5. PPD.

COMPUTUS INTERRUPTUS- a multipart article on the 2068, includes programs, projects and artwork. Printed out, over 60 pages. One printed copy left only \$15 PP. Also available on LKDOS and Oliger discs - 5.25 DSDD only \$5. Make checks to SINCUS, write to Paul Hill, 1229 Rhodes Rd., Johnson City, NY 13790.

The new year will hold many possiblities for us TS users, but only if you make up your mind to contribute time and effort in your local user group, newsletter, or "help SNUG with their projects. Get on your local BBS and seek out other TS users, unite, learn, teach and have fun! HAPPY NEW YEAR